# **Adam Blank Concrete Lecture 16** Winter 2015

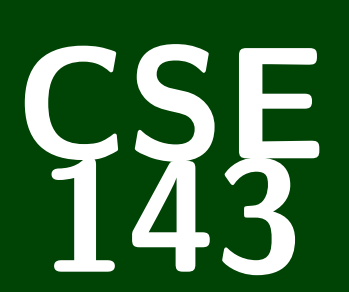

# **Computer Programming II**

CSE 143: Computer Programming II

# **Recursive Backtracking**

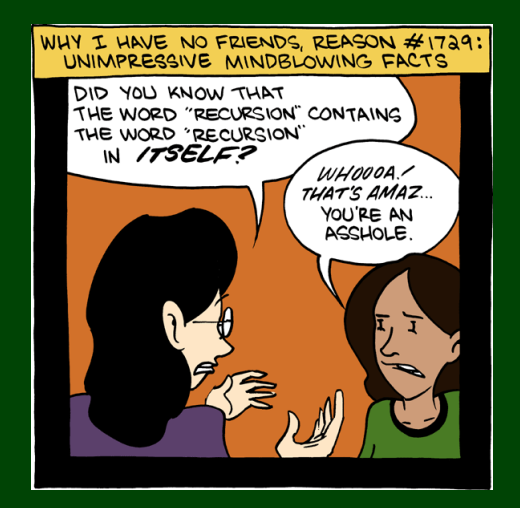

[Solving Mazes](#page-3-0)

[Words & Permutations](#page-6-0)

#### Solving Recursion Problems

- Figure out what the pieces of the problem are.
- What is the base case? (the smallest possible piece of the problem)
- Solve one piece of the problem and recurse on the rest.

#### paintbucket Review

- A piece of the problem is **one surrounding set of squares**
- The base case is **we hit a non-white cell**
- <span id="page-3-0"></span>П To solve one piece of the problem, we **color the cell** and **go left, right, up, and down**

## **Solving a Maze**

Solving a maze is a lot like paintbucket. What is the difference?

**Instead of filling everything in, we want to stop at dead ends!**

If you were in a maze, how would you solve it?

- $\blacksquare$  Try a direction.
- Every time you go in a direction, draw an  $X$  on the ground.
- If you hit a dead end, go back until you can go in another direction.

#### **This is recursive backtracking!**

```
1 public boolean canSolveMaze(int x, int y) {
2 if (isGoal(x, y)) {
3 return true;
4 }
5 else if (inBounds(x, y) && isPassage(x, y)) {
6 return solveMaze(x + 1, y) ||<br>7 SolveMaxe(x - 1, y) ||
               solveMaxe(x - 1, y) ||
8 solveMaze(x, y + 1) ||
9 solveMaze(x, y − 1);
10 }
11 }
```
## **Solving a Maze** 3

```
1 public static boolean solveMaze(Point p) {
 2 \frac{1}{2} // We found a path to the goal!<br>3 if (p.isGoal()) {
      3 if (p.isGoal()) {
 4 p.makeVisited(panel);
5 return true;
      6 }
\begin{array}{c} 7 \\ 8 \end{array}8 // If the point is a valid part of a path to the solution...<br>9 if (!p.is00B() & p.isPassage(panel)) {
      9 if (!p.isOOB() && p.isPassage(panel)) {
10 p.makeVisited(panel); // Choose this point
11 panel.sleep(120);
12 if (solveMaze(p.getLeft()) || // Try each direction
13 solveMaze(p.getRight()) || // until we get a
14 solveMaze(p.getAbove()) || // solution.
15 solveMaze(p.getBelow())) {
16 return true;
17 }
18 panel.sleep(200);
19 p.makeDeadEnd(panel); // Undo the choice
20 }
21 return false;
22 }
```
### Definition (Recursive Backtracking)

**Recursive Backtracking** is an attempt to find solution(s) by building up partial solutions and abandoning them if they don't work.

#### Recursive Backtracking Strategy

- If we found a solution, stop looking (e.g. return)
- <span id="page-6-0"></span>■ Otherwise for each possible choice  $c \dots$ 
	- Make the choice  $c$
	- Recursively continue to make choices
	- Un-make the choice *c* (if we got back here, it means we need to continue looking)

### **Words & Permutations 5**

#### All Words

Find all length *n* strings made up of *a*'s, *b*'s, *c*'s, and *d*'s.

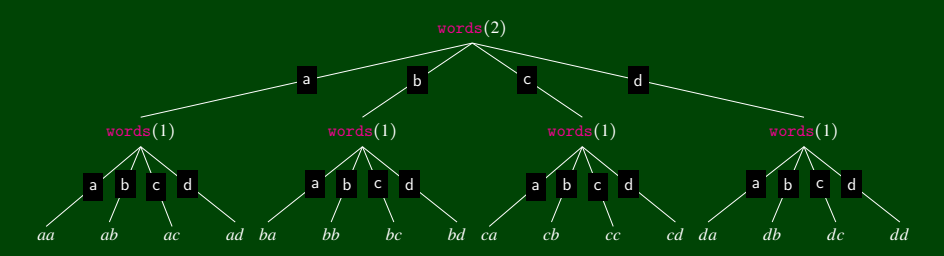

To do this, we build up partial solutions as follows: (Assume there is a variable part that is initialized to "".)

- The only length 0 string is ""; so, part is a solution.
- Otherwise, the four choices are *a*, *b*, *c*, and *d*:
	- To make the choice letter, we set part += letter.
	- Then, we need to find all solutions with one fewer letter recursively.
	- Now, we unmake the choice (to continue looking) by removing letter from part.

## **All Words Solution 6**

```
1 String part = ":
2 private static void words(int length) {
3 String[] choices = {"a", "b", "c", "d"};
4 // The empty string is the only word of length 0
5 if (length == 0) {
6 System.out.println(part);
7 }
8 else {
        \frac{1}{2} Try appending each possible choice to our partial word.
10 for (String choice : choices) {
11 part += choice; and the choice of the choice of the choice of the choice of the choice
12 words(length − 1); // Recurse on the rest
13 int size = part.length()
14 part = part.substring(0, size − 1); // Undo the choice
15 }
16 }
17 }
```
#### **Permutations**

How do we change words to only print out words that have each character exactly once?

**Idea:** When a solution becomes "bad" (it has multiple of the same letter), stop trying that branch.

```
1 String part = ":
 2 private static void permutations(int length) {
 3 String[] choices = \{"a", "b", "c", "d"};
 4 // If we have a repeat letter, the solution is invalid.<br>5 if (hasRepeats(part))
5 if (hasRepeats(part)) {
         6 return;
8 else if (length == 0) {
         System.out.println(part);
10 }
11 else {
12 for (String choice : choices) {
13 part += choice;
14 permutations(length - 1);
15 int size = part.length()
16 part = part.substring(0, size - 1);
17 }
18 }
19 \overline{\phantom{0}1}
```
The most important part is figuring out what the choices are.

It can help to draw out a tree of choices

Make sure to undo your choices after the recursive call.

You will still always have a base case.